Презентация к практической части урока «Как нарисовать колосья пшеницы».

Подготовила презентацию: Чаплыгина Ольга Владимировна, учитель начальных классов, МОУ «СОШ «Патриот» с кадетскими классами»

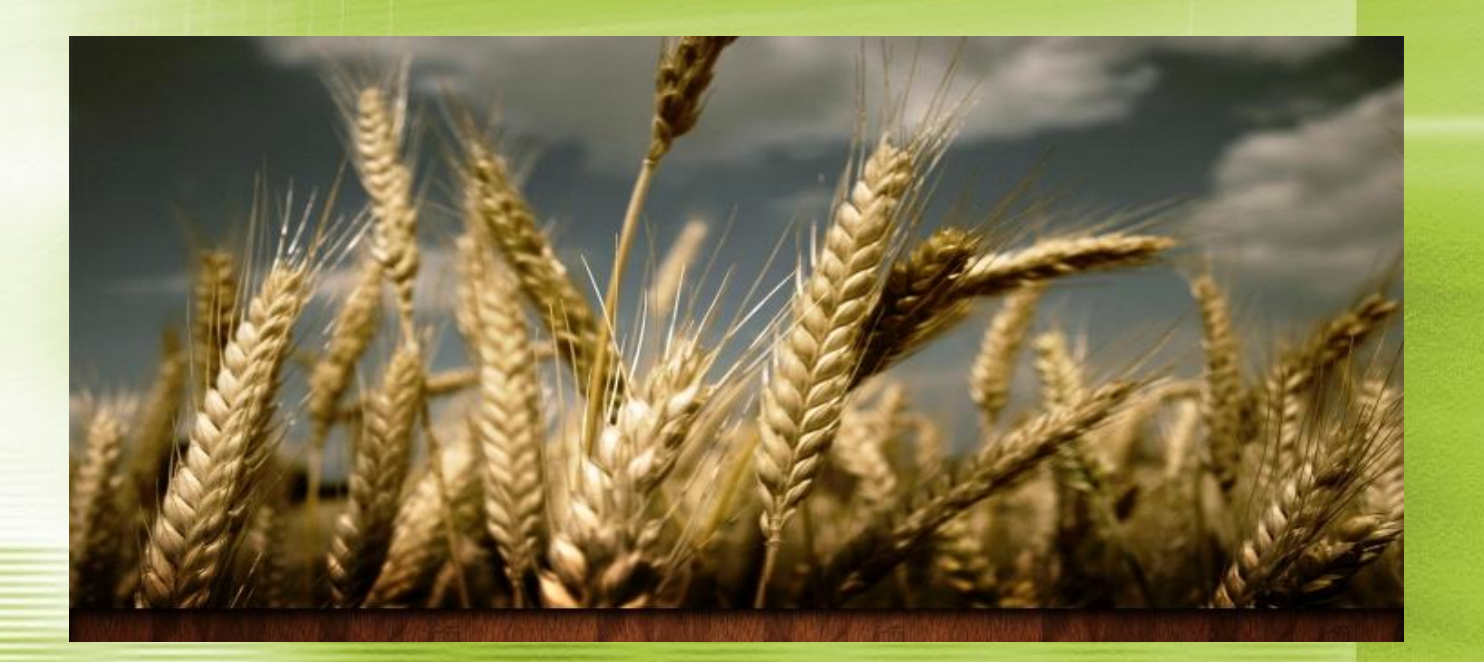

Это пример изображения, как нарисовать колосок пшеницы и сноп пшеницы.

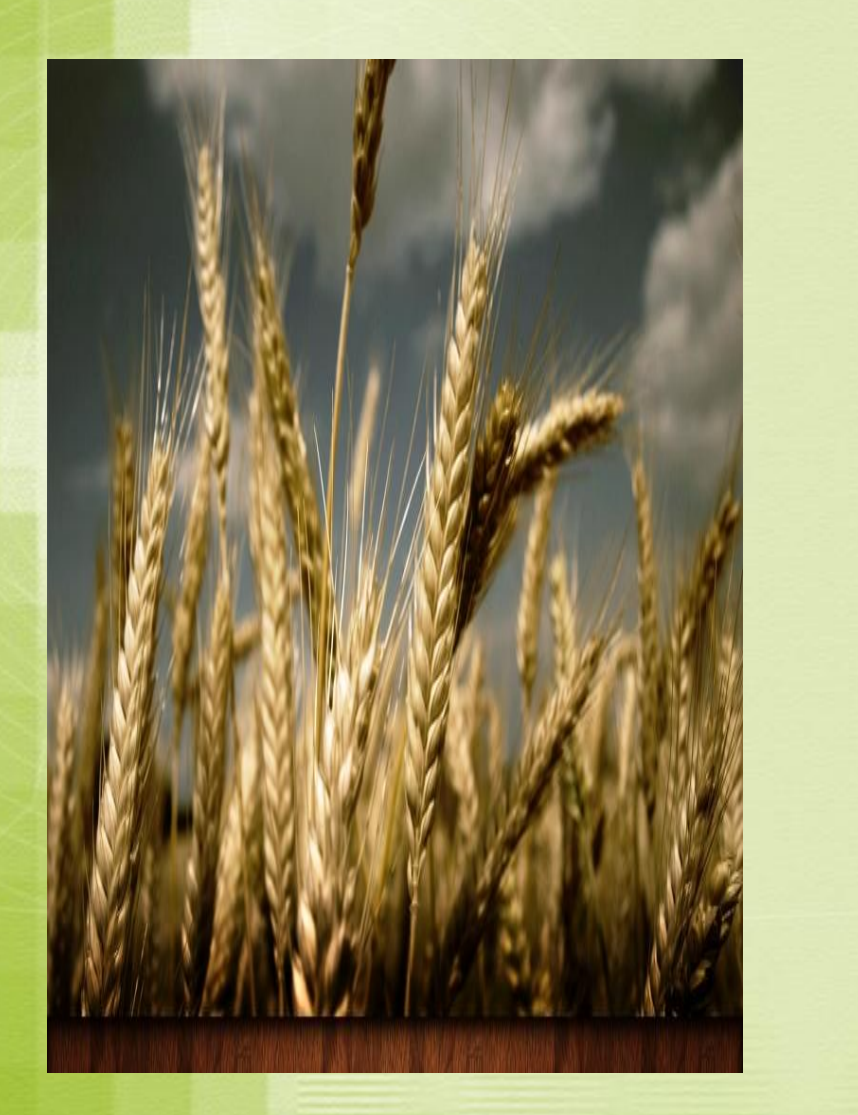

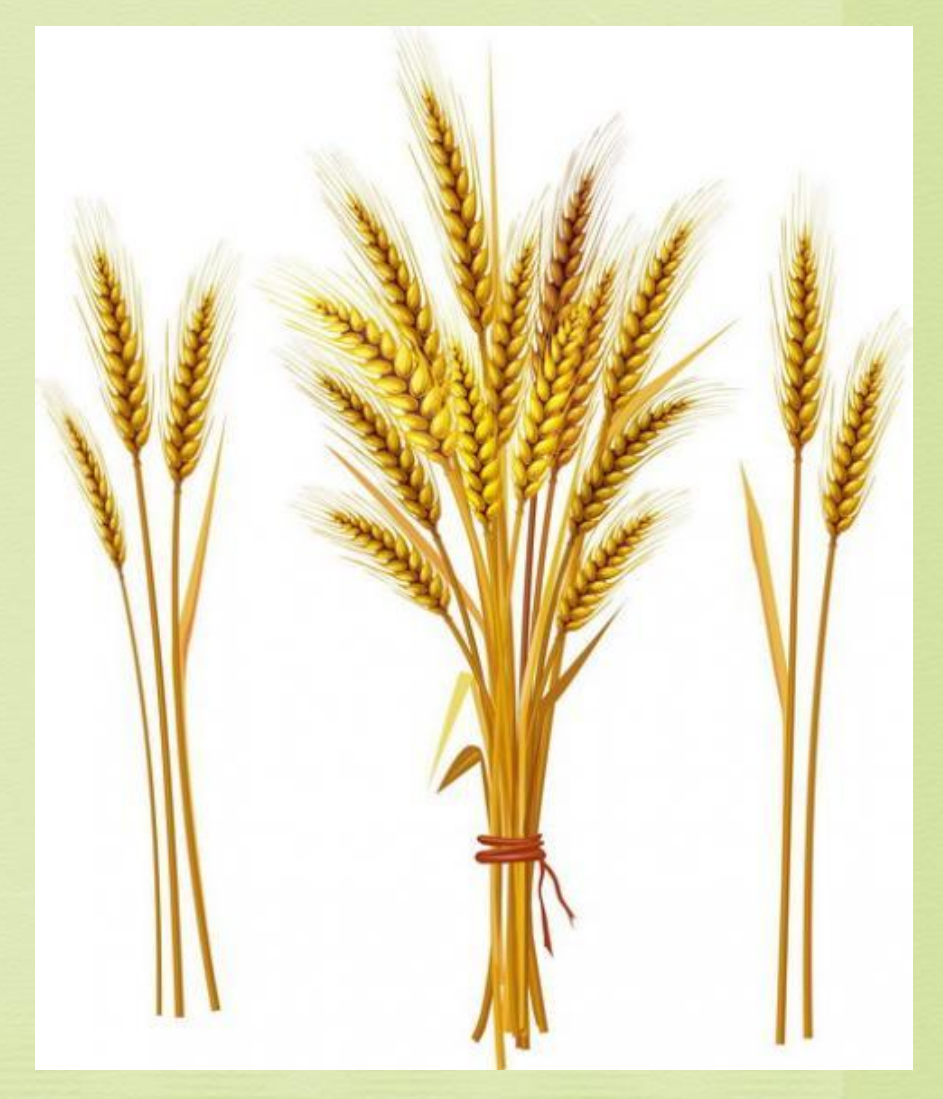

Маленькими черточками задайте длину и направление колосков и начинаем рисовать один из них снизу.

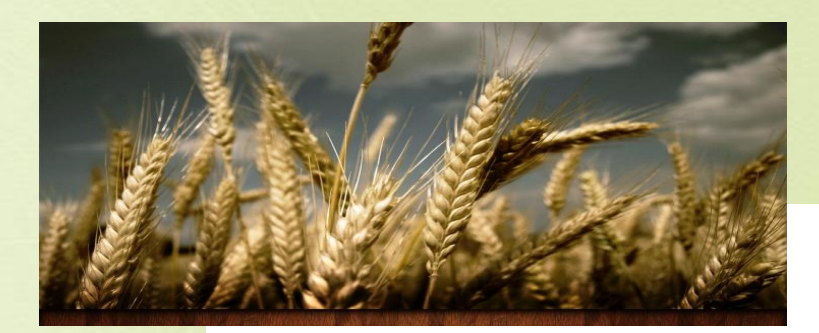

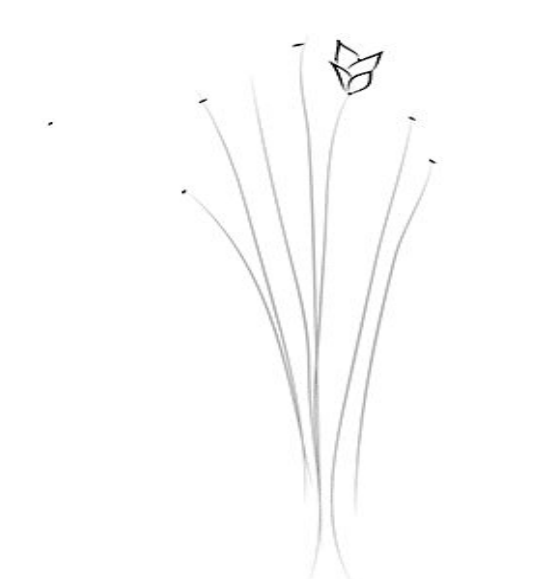

Нарисовали одно зернышко, с другой стороны второе, потом сверху сбоку еще одно, и рядом еще зернышко, при этом к верху уменьшая их.

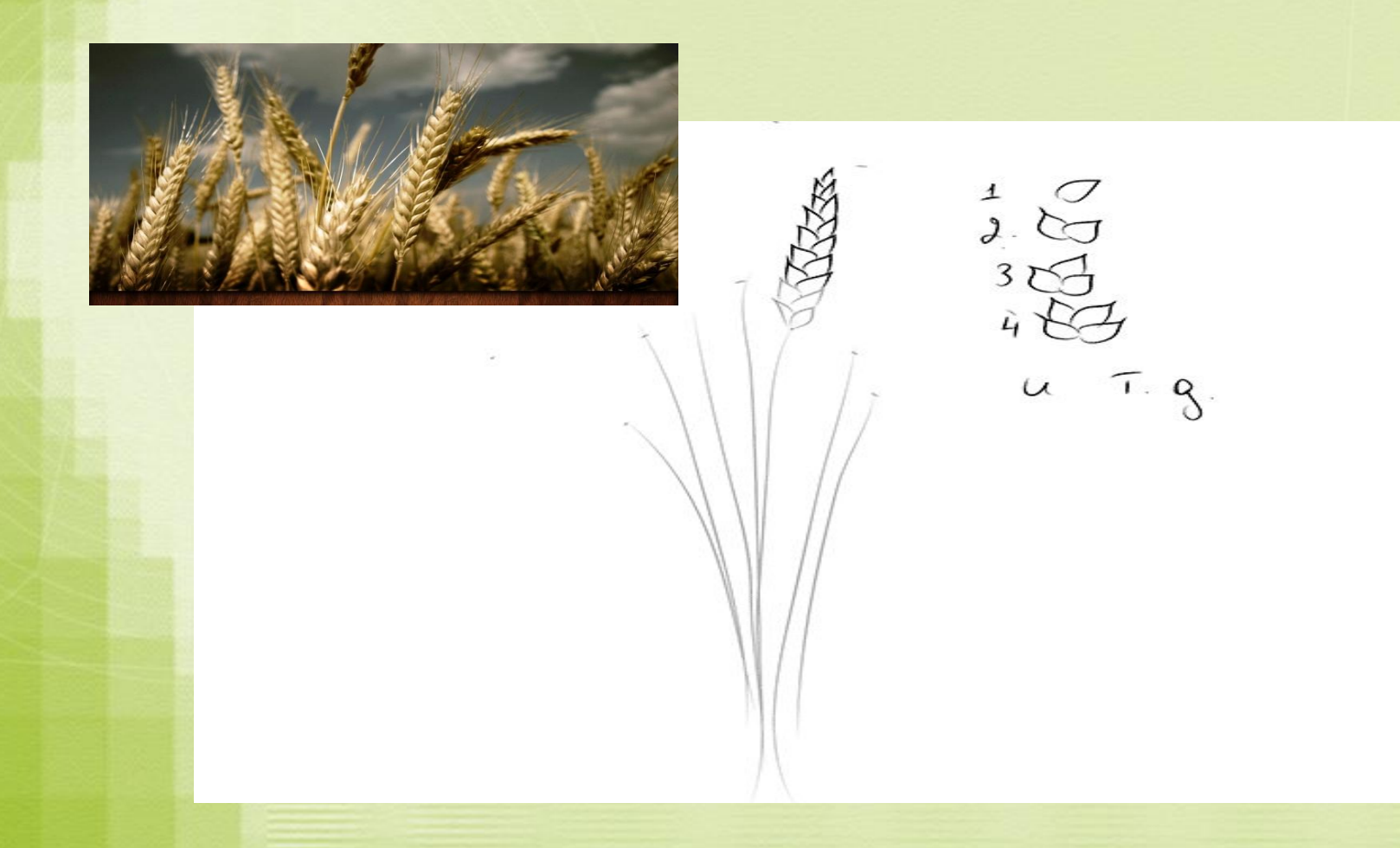

Таким же методом нарисуйте другие шесть колосков пшеницы. На каждом кончике рисуем отростки.

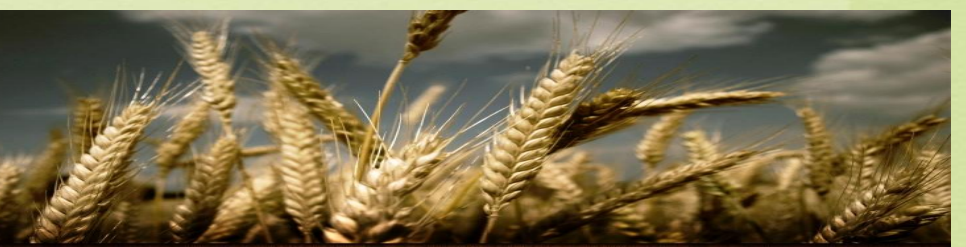

## На каждом кончике рисуем отростки.

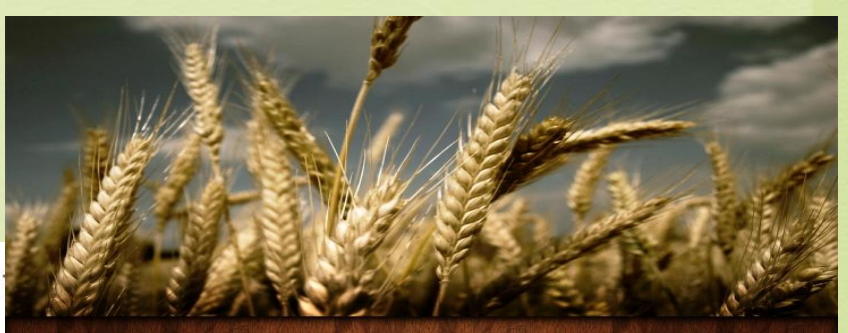

На других, стебельки делаем объемными, пририсовывая с одной стороны кривую, повторяющую уже нарисованную.

## Теперь нарисуем листики.

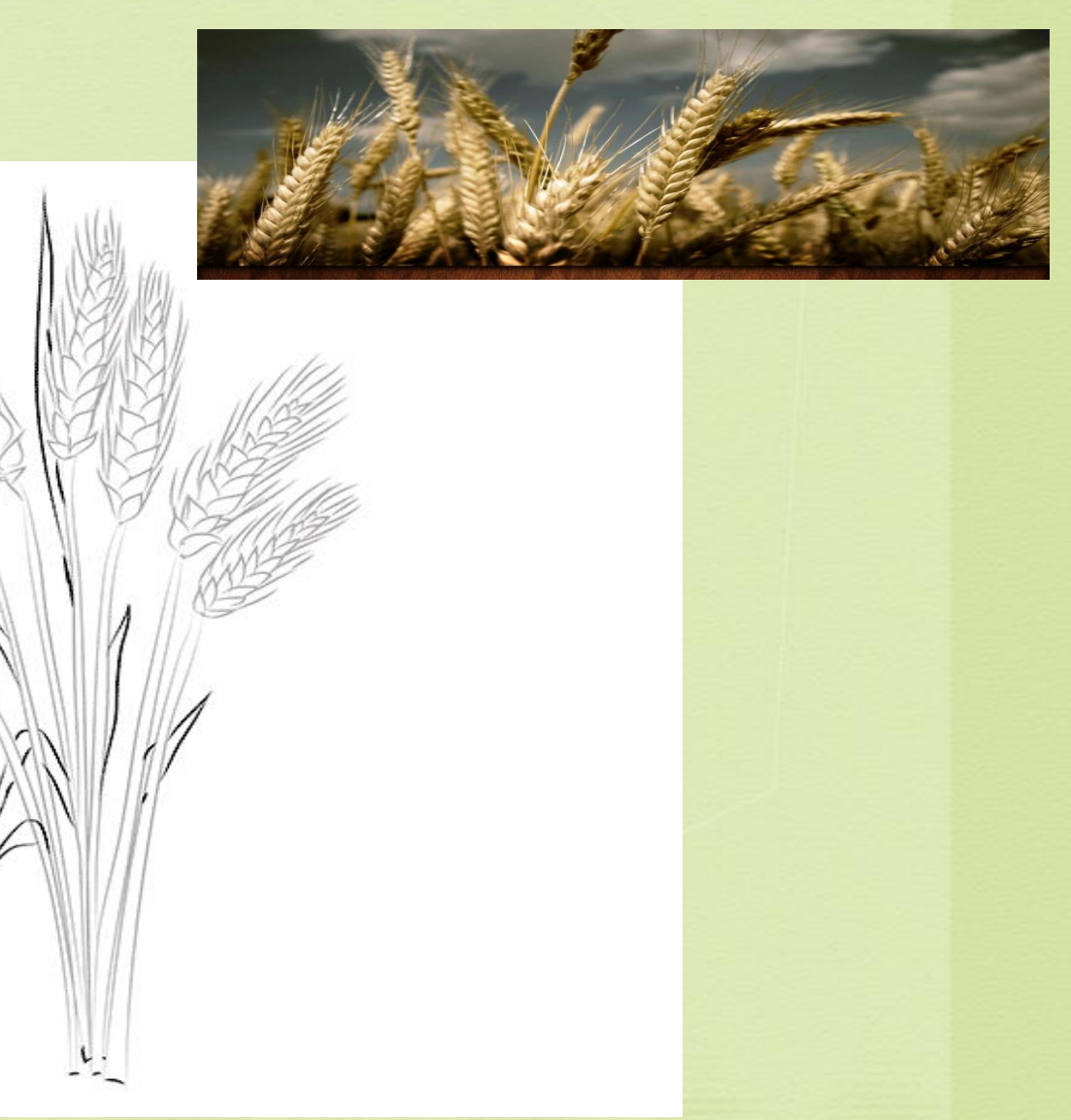

Темным тоном закрашиваем у основания каждого зерна.

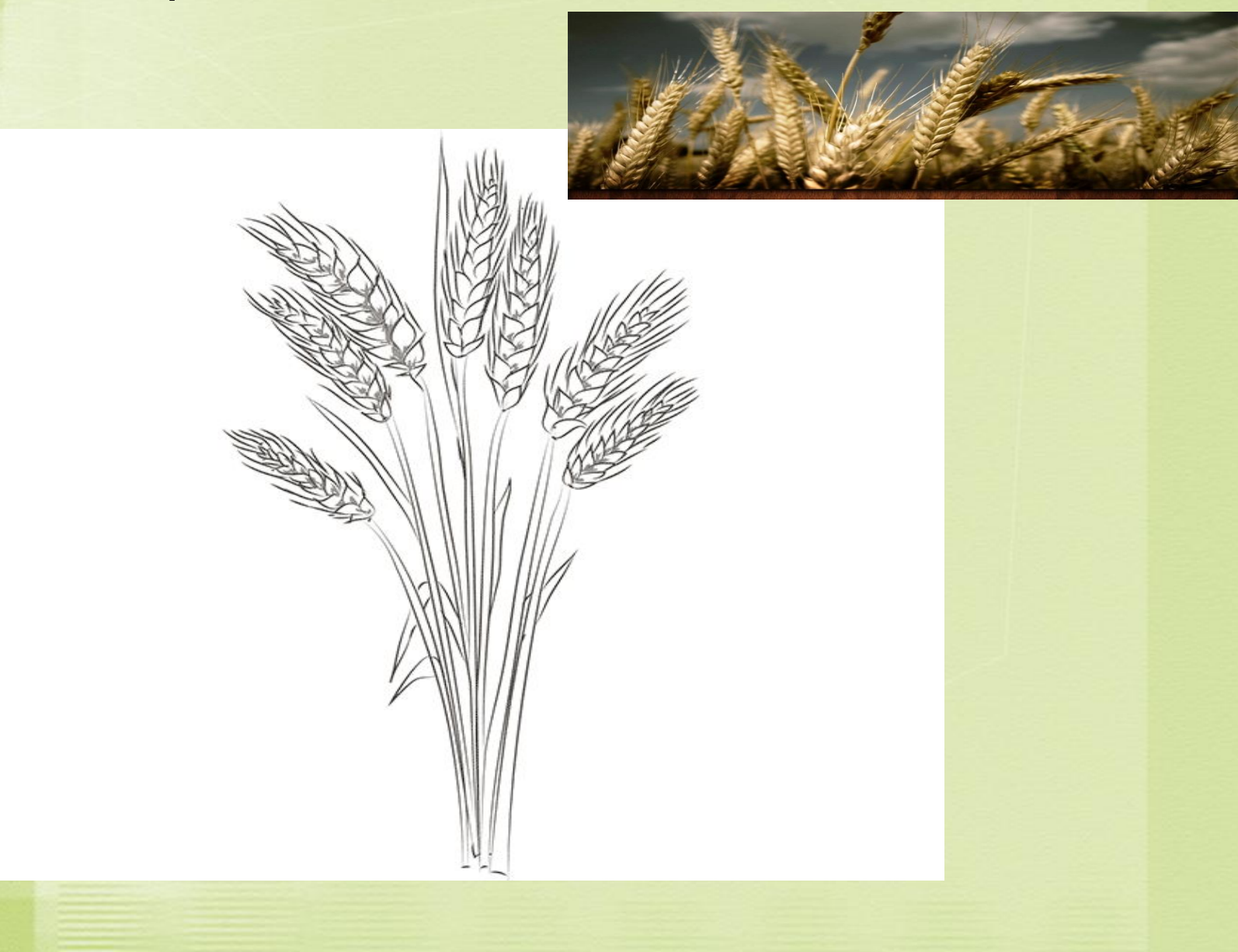

Чуть выше, по бокам не сильно давим на карандаш. Тон должен быть светлей, так закрашиваем стебельки и листья.

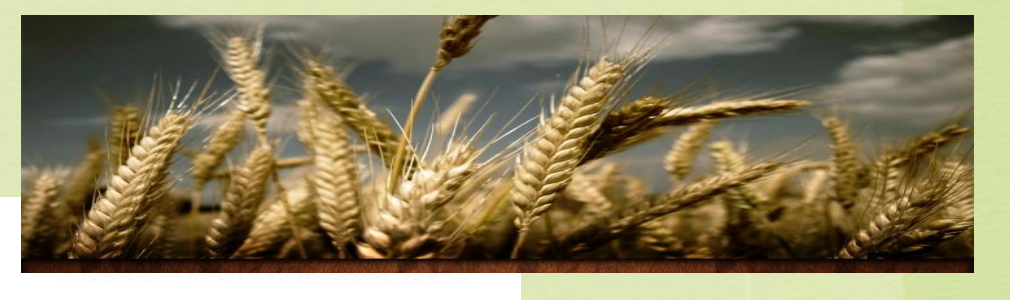

## Вот такой мы нарисовали рисунок колосья пшеницы в поле.

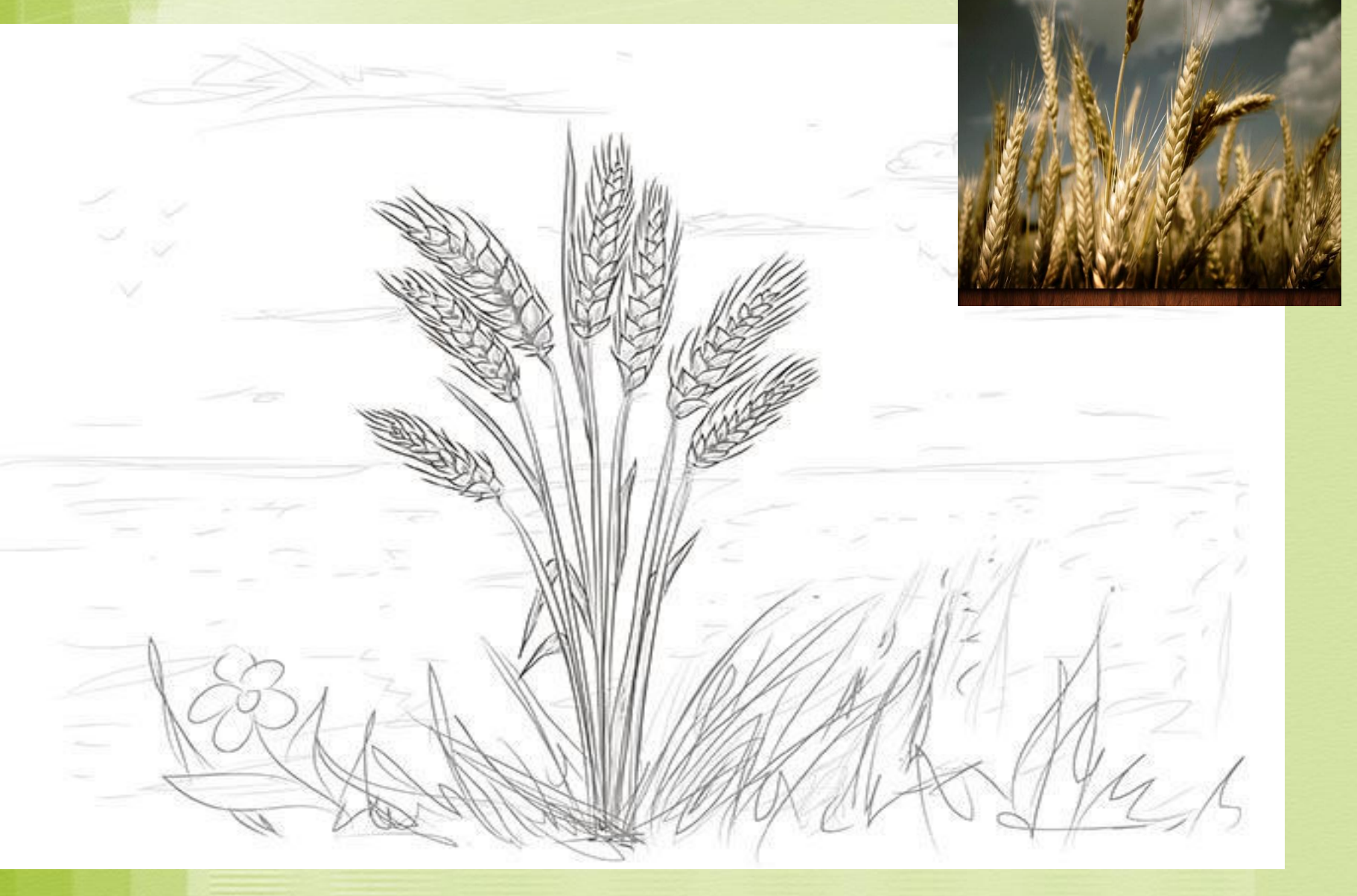